Apache (**AD internal, AD external**) Tomcat Servlet Engine Windchill Slave Server Manager 3 Foreground Method Server Mapped to default cache vault

URL=https://plmx.camb.comdev.ca/Windchill

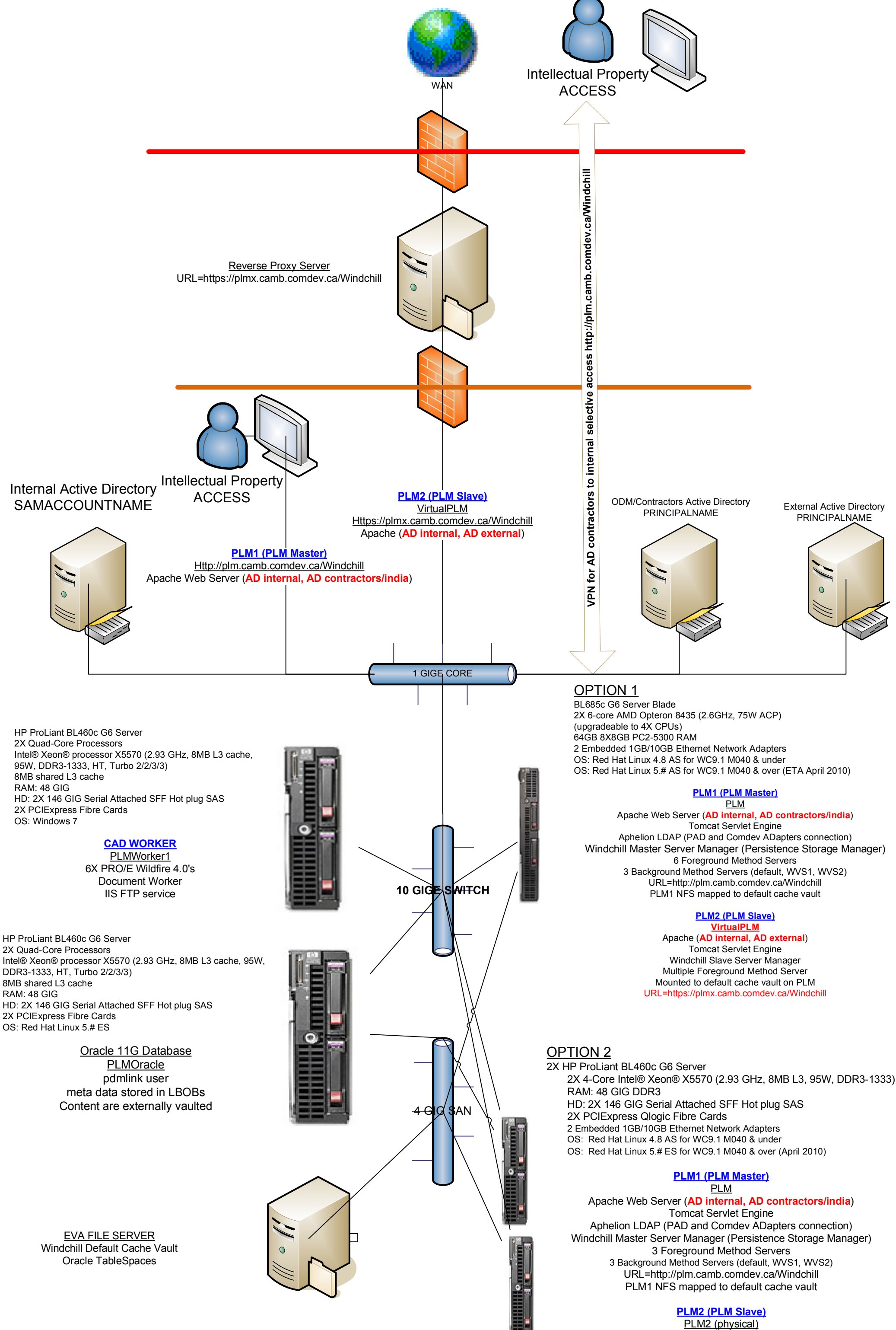